**National** Assessment Program – **ICT Literacy** Years 6 & 10

**Scoring Guide:** Computer Game

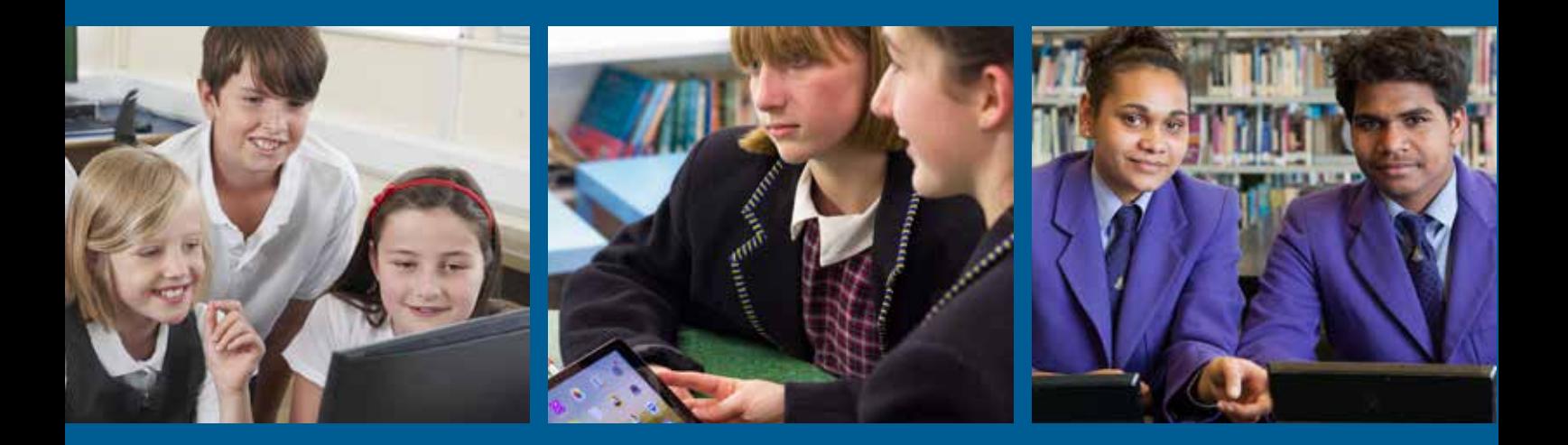

ACAPEL AUSTRALIAN CURRICULUM,

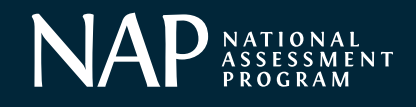

© Australian Curriculum, Assessment and Reporting Authority 2015

This work is copyright. You may download, display, print and reproduce this material in unaltered form only (retaining this notice) for your personal, non-commercial use or use within your organisation.

All other rights are reserved. Requests and inquiries concerning reproduction and rights should be addressed to:

ACARA Copyright Administration, ACARA Level 10, 255 Pitt Street Sydney, NSW 2000 Email: info@acara.edu.au

# **Introduction**

This scoring guide contains a brief description of each of the items in the NAP – ICT Literacy school assessment exemplar module *Computer Game,* together with details of the scoring system used for each item that was scored by trained scorers. The scoring guide is best read together with the downloadable PowerPoint presentation of the *Computer Game* module.

The table below contains a summary of the items in the *Computer Game* module together with the percentage of students who achieved maximum credit on each item.

Following the table are details of the scoring system for each of the manually scored items.

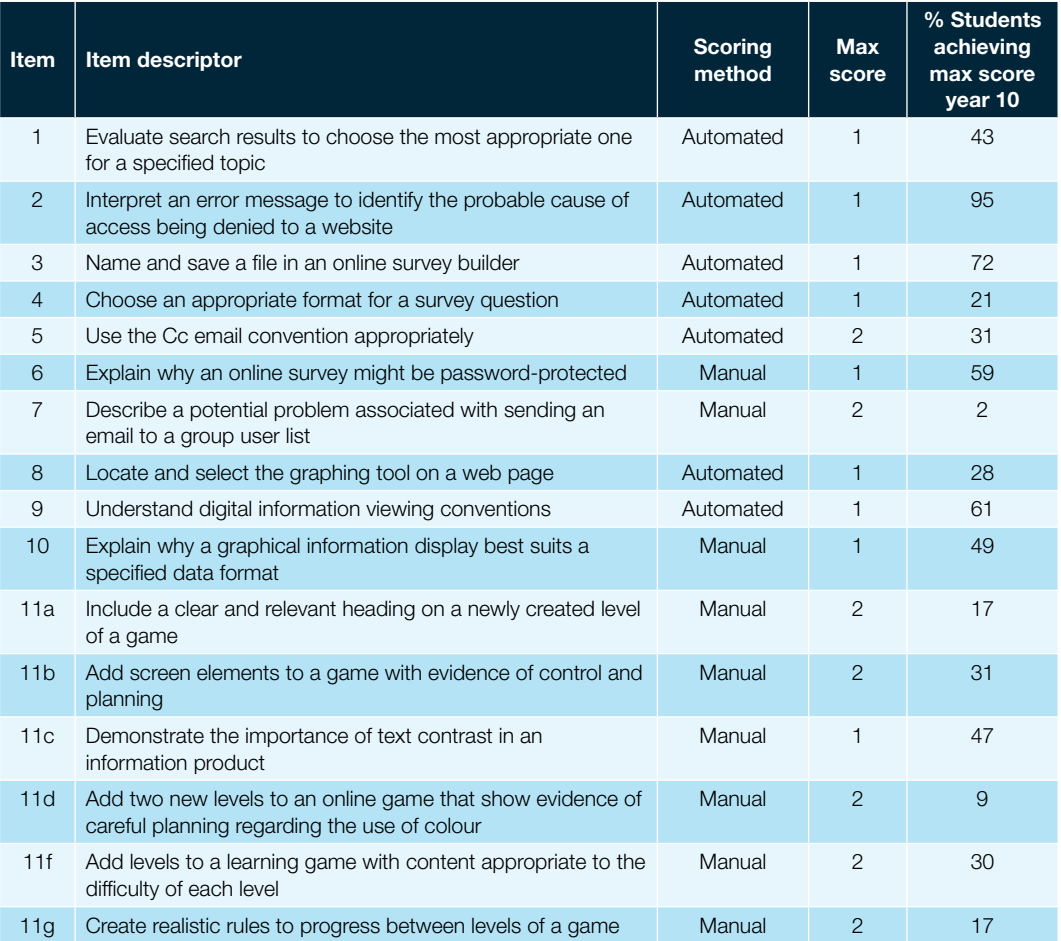

## *Item 6: Password*

Your teacher sends you an email.

Why would a password be needed to edit the survey?

## **SCORING**

#### Full credit

**Code 1:** Gives a reason relating to security or integrity

Example responses:

- To stop random people going in and deleting things
- So that only authorised people can change it

#### No credit

**Code 0: Other responses** 

Example responses:

To let you log in

## *Item 7: Distribution lists*

Your survey is ready. You want to send the link to your class using a distribution list  $DL - 10C$ .

By mistake you use a different distribution list, as shown.

Give two reasons why using DL\_All School might be a problem.

## **SCORING**

#### Full credit

Code 2: Explains both that sending an email to the whole school is essentially spamming (sending unsolicited bulk electronic messages) (i) AND

that if people outside the class do the survey it will distort the results (ii).

Example responses:

- It's spam (i) and I want to know what my class thinks, not others (ii).
- You might annoy people with email they don't want (i); the survey is meant to get my class's opinions (ii)

#### Partial credit

**Code 1:** Gives one valid reason from Code 2.

• It's spam and it might annoy people [*This is only one distinct reason*]

#### No credit

Code 0: Other responses.

Example responses:

- It will cause people problems and it's a mistake. [*Too vague*]
- Students in the other classes won't know what to do [*True, but not serious enough a problem*]
- It is not intended for other classes. [*True, but doesn't get to the point of how it affects the results for 10C*]

### *Item 10: Charts – Justifying*

You chose this graph.

Explain briefly why it is the best for showing that Maths is the most popular choice.

## **SCORING**

#### Full credit

Code 1: Chooses any of the four chart types with a relevant explanation as to how or why that chart type clearly shows that Maths Game has the greatest number of 1 votes (and, optionally, the greatest number of 2 votes OR the greatest number of combined 1st and 2nd votes).

Example responses:

- [Pie] The green sector is clearly larger than the others, and this pie chart is easier to understand than the others. [*Main point is that it is the easiest to read*]
- [Pie] This one is the easiest to read. [*Just enough for credit*]
- [Line] The blue line with the 1 votes is highest for Maths Game and the red line with the 2 votes is also highest for Maths Game.
- [Stacked Bar] For Maths game the blue 1st vote bar is the longest at 12.
- [Stacked Bar] It's easy to see that blue and red combined is the longest for maths game. This shows it's the winner.
- [Column] Because you can see from the blue bars that Maths Game was voted 1 the most. [*OK – implicit comparison with the "1" votes across the three subjects*]
- [Column] Because Maths Game clearly has a much lower green bar/3 vote than the others.

#### No credit

Code 0: Other responses, including reference to the green 3 vote line/bar OR an irrelevant or incoherent response.

Example responses:

- [Column] The green column is the highest *[True, but irrelevant*]
- [Column] It shows how many people voted for each subject [*True, but all the graphs do that*]
- [Line] It shows Maths Game is the winner [*It is not sufficient to simply mention that the graph shows that Maths is the winner, since all graphs do*]
- [Pie] Maths is the most important subject. [*Irrelevant*]
- [Stacked Bar] You can tell by the relevant lengths [*Unclear what is meant*]

## *Create a Computer Game [large task]*

Follow the instructions to create a maths game.

To see how your game will be assessed click on 'Quality'.

Click on 'I've finished' when you have completed this task.

#### Instructions

Design two levels in your game: Level 1 (easy) and Level 3 (hard).

Level 2 (medium) has been done for you.

Include:

- a Heading
- a Next Level button
- an Answer Box

Decide on the rule for when the next level is reached.

Choose the difficulty of the sums, their speed and the path they take.

Preview your game to make sure it works!

## **SCORING**

#### Summary of Items 11a–11g

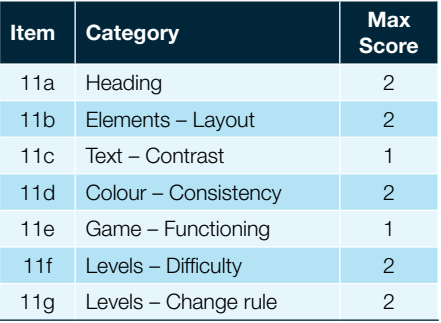

## *Item 11A: Heading*

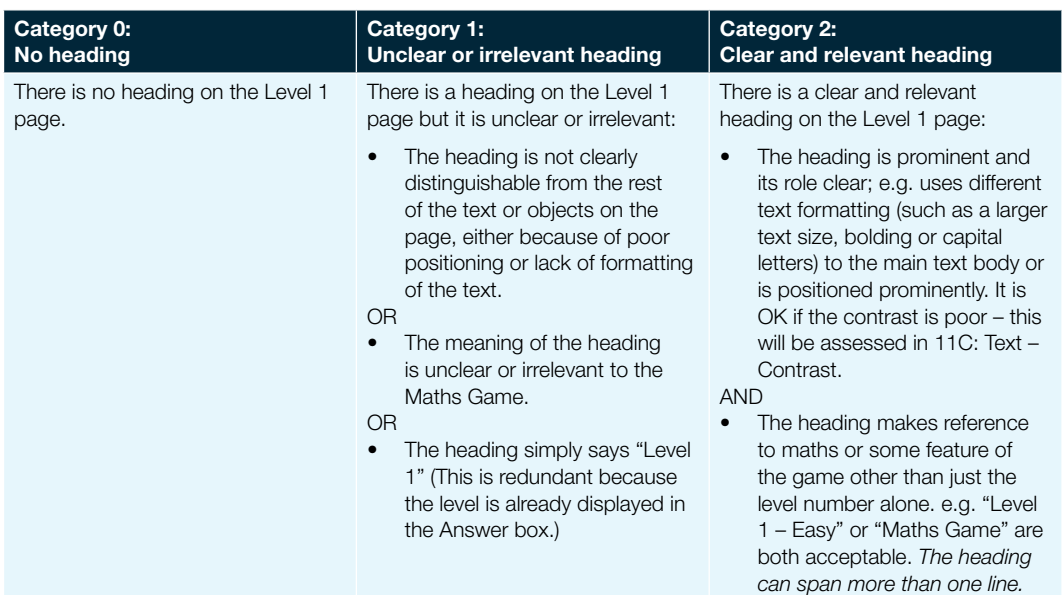

# *Item 11B: Elements – Layout*

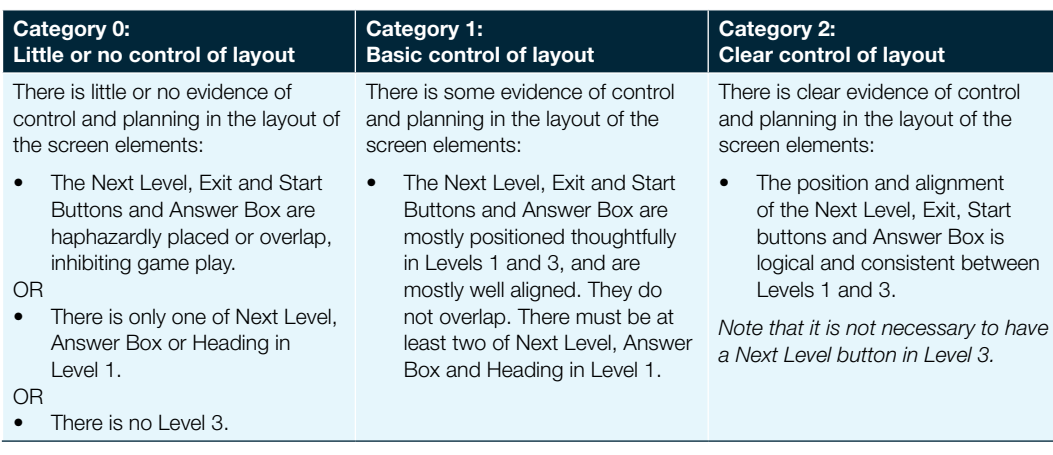

## *Item 11C: Text – Contrast*

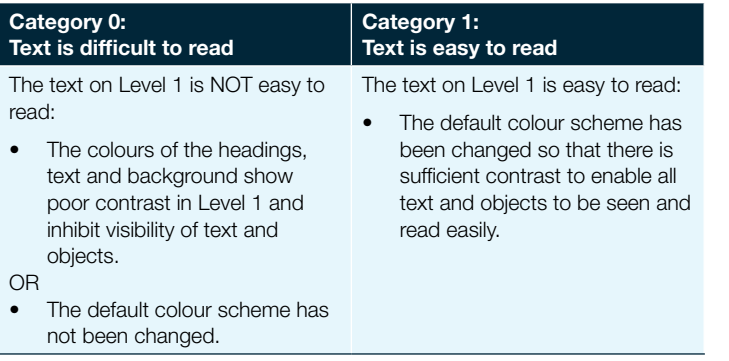

## *Item 11D: Colour – Consistency*

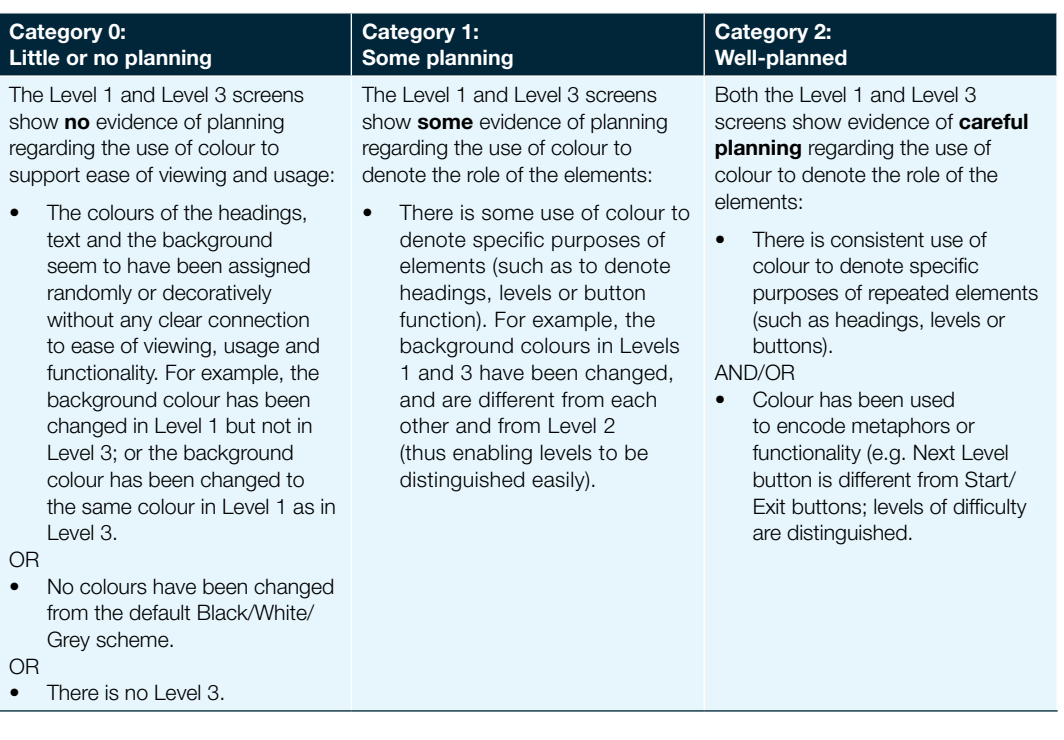

## *Item 11F: Levels – Difficulty*

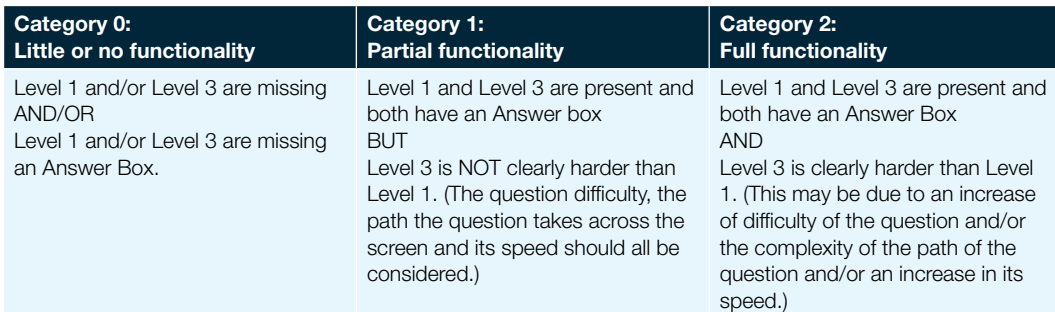

# *Item 11G: Levels – Change rule*

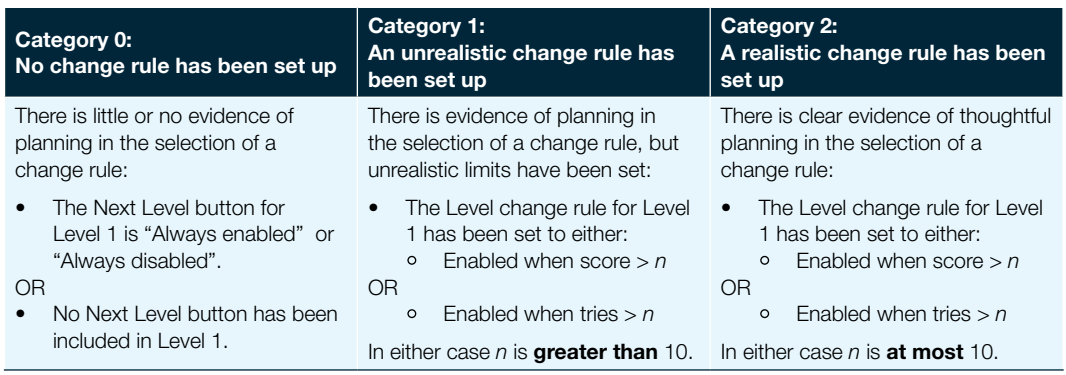